# Maîtrise des analyses non-intrusives globales/locales dans le cas de la visco-plasticité et première extension pour le calcul en fatigue à faible nombre de cycles

M. Blanchard<sup>1</sup>, O. Allix<sup>1</sup>, P. Gosselet<sup>1</sup>, G. Desmeure<sup>2</sup>

<sup>1</sup> *LMT Cachan, École Normale Supérieure Paris-Saclay, {maxime.blanchard,olivier.allix,pierre.gosselet}@lmt.ens-cachan.fr* <sup>2</sup> *Safran Aircraft Engines, Site de Villaroche, geoffrey.desmeure@safrangroup.com*

Résumé — La méthode globale/locale non-intrusive [4] a été étendue au traitement de structures industrielles visco-plastiques, tant au niveau global que local. La précision procurée par ce couplage a pu être conservée grâce à une gestion précise de l'intégration temporelle du comportement, automatique dans les codes commerciaux comme *Abaqus*. Le coût numérique d'une telle approche augmentant dans un développement non-intrusif, plusieurs solutions ont été apportées. Enfin des premiers travaux, à propos de l'utilisation de cette méthode pour de la simulation de la fatigue à faible nombre de cycles seront présentés.

Mots clés — Couplage non-intrusif, visco-plasticité, approximations successives, fatigue.

# 1 Introduction

Chaque génération de moteurs d'avions (*cf*. figure 1) voit les performances (puissance et vitesse de fonctionnement) améliorées et l'impact environnemental (nuisance sonore, consommation, rejets de particules) réduit. Cela a notamment été rendu possible par une augmentation de la température du flux principal de 600◦*C* en 40 ans, en sortie de la chambre de combustion, où elle atteint désormais 1850◦*C*. Cette évolution a amplifié l'influence de certains phénomènes, comme le fluage ou les redistributions de contraintes, rendant indispensable l'emploi de modèles de comportement élasto-viscoplastiques [6, 1]. Par ailleurs, afin d'améliorer le refroidissement des pièces, des micro-perforations ont été ajoutées à la chambre de combustion (*cf*. figure 1) et aux aubes de turbine haute pression. Ces détails structuraux nécessitent un maillage localisé très fin par rapport au reste de la structure qui, combiné aux modèles de comportement complexes, rend leur prise en compte exceptionnelle (calculs de certification numérique) à cause du coût de calcul élevé.

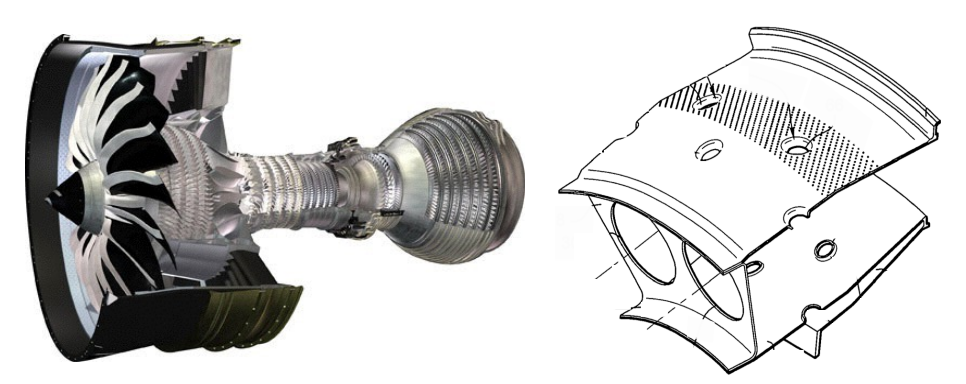

FIGURE 1 – Moteur CFM Leap et un secteur de chambre de combustion multi-perforée

De plus, l'élévation de la température a aussi accru l'influence des ces détails structuraux sur le comportement général de la pièce. En effet, elle favorise la formation de plasticité autour des trous qui se propage ensuite au reste de la structure, rendant inappropriée les analyses purement locales de ces zones.

L'enjeu scientifique est d'étendre la méthode globale/locale initiée dans [4] à de la plasticité généralisée, puis au traitement de cycles de chargement complexes (*cf*. figure 2) posant la problématique du

couplage temporel entre les différents modèles de la méthode. Cette méthode a été retenue pour son excellente précision et pour son caractère non-intrusif, c'est-à-dire que le couplage est réalisé dans un script de programmation pilotant un code commercial (dans notre cas le langage *Python* et *Abaqus Standard*). Cela rend possible, au prix de certaines contraintes sur les méthodes utilisées et parfois de performances amoindries, le transfert sur des plate-formes de calculs industrielles ainsi que la ré-utilisation directe des maillages et de la mise en données des calculs réalisées. Ces avantages parfois négligés ou du moins peu suffisamment évoqués ont permis de traiter un cas réel issu d'un bureau d'études de Safran Aircraft Engines.

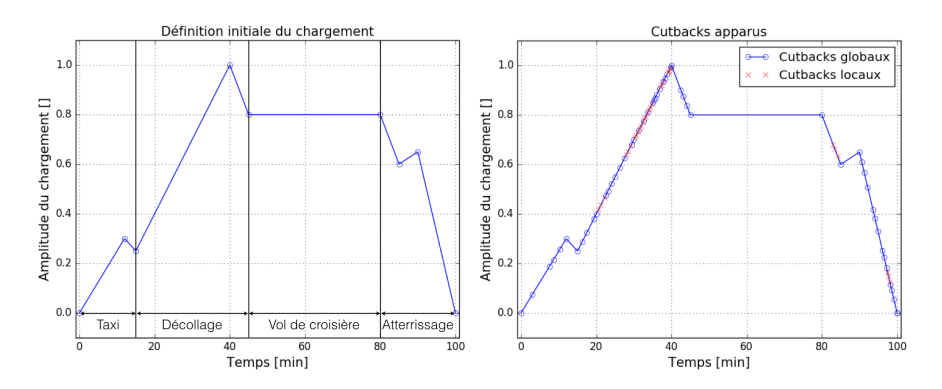

FIGURE 2 – Définition initiale d'un cycle de chargement et son intégration effective

De plus, l'introduction de cette méthode dans le processus de dimensionnement permet d'envisager un large éventail d'analyses complémentaires comme de la propagation de fissure ou de la décomposition de domaine [3].

Après avoir présenté un procédé complet utilisant cette méthode pour le traitement d'un calcul élastoviscoplastique et garantissant la même précision qu'une approche monolithique, le but final est d'être capable d'atteindre le cycle stabilisé de la structure (environ une cinquantaine de cycles) en un temps raisonnable, afin d'en extraire certaines quantités d'intérêt (contrainte moyenne et maximum de Von Mises, niveau de plasticité cumulée) pour alimenter des modèles de calcul de durée de vie.

# 2 Une méthode globale/locale en contexte non-linéaire

### 2.1 Le découplage global/local

Le modèle de référence, considéré comme trop complexe pour être réalisé par une approche monolithique, est décomposé en deux modèles (*cf*. figure 3) afin de réaliser des simulations moins coûteuses numériquement :

— Un modèle global : représentant grossièrement la structure complète,

— Un modèle local : modélisant exactement une zone d'intérêt de la structure.

La solution de référence est obtenue *via* un processus itératif (*cf*. section 2.2) par substitution de la solution locale dans la globale :

$$
\left(\underline{\underline{u}}^{GL}, \underline{\underline{\underline{\sigma}}}^{GL}\right) = \begin{cases} \left(\underline{\underline{u}}^L, \underline{\underline{\underline{\sigma}}}^L\right) \text{ in } \Omega_I\\ \left(\underline{\underline{u}}^G, \underline{\underline{\underline{\sigma}}}^G\right) \text{ in } \Omega_C \end{cases}
$$
(1)

Le modèle de référence est utilisé uniquement pour évaluer la précision de la solution globale/locale obtenue. Dans l'application illustrant la méthode, les maillages global et local sont non-conformes sur l'interface Γ, la référence construite utilise le couplage "*tie*" présent dans *Abaqus* pour calculer ce modèle de manière monolithique.

### 2.2 L'algorithme de résolution

L'algorithme de couplage est présenté ci-dessous de manière simplifiée pour un incrément de chargement donné :

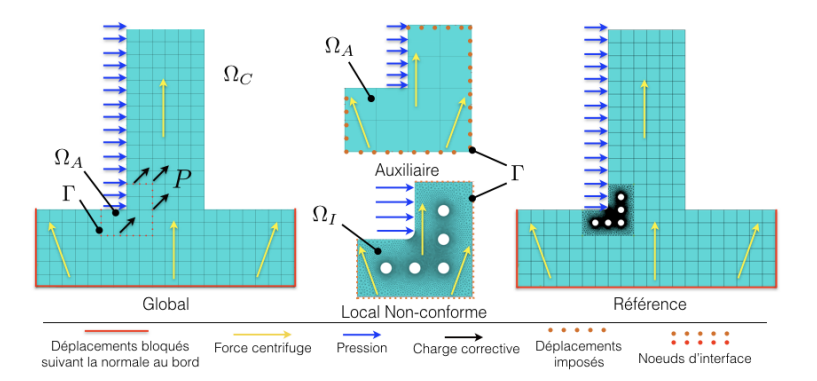

FIGURE 3 – Les différents modèles de la stratégie et leurs mises en données

- 0. **Initialisation.** On pose  $i = 0$  et  $\underline{P}_i = 0$
- 1. Étape globale. Le modèle global est résolu avec les conditions limites, le chargement extérieur et la charge corrective *P<sup>i</sup>* (*cf*. étape 3) qui permet de prendre en compte l'influence des détails structuraux locaux. Après résolution, les déplacements de l'interface  $u<sub>Γ,*i*</sub><sup>*G*</sup>$  sont extraits de la solution</u> obtenue.
- 2. Étape locale (et auxiliaire). Dans le cas de maillages incompatibles au niveau de l'interface, une matrice de passage *T* est utilisée pour projeter les déplacements globaux sur l'interface locale :  $u_{\Gamma,i}^L = \underline{T} \ u_{\Gamma,i}^G$ . Le modèle local est alors calculé avec les efforts extérieures et les déplacements d'interface imposés par  $u<sub>Γ,i</sub>$ , puis les forces de réactions d'interface  $\Delta_{\Gamma,i}^L$  correspondant aux dé-</u> placements imposés sont extraites de la solution.

Le même procédé est effectué pour le modèle auxiliaire afin d'obtenir les forces de réactions  $\underline{\lambda}^A_{\Gamma,i}$ .

3. Mise à jour de la charge corrective. La différence d'efforts de réaction, liés au même déplacement imposé <u>u</u><sup>G</sup><sub>Γ,*i*</sub> traduit l'influence des détails structuraux dans la zone d'intérêt.

$$
\underline{P}_{i+1} = \underline{\lambda}_{\Gamma,i}^A - \underline{\underline{T}}^T \ \underline{\lambda}_{\Gamma,i}^L \tag{2}
$$

4. Calcul du résidu. Le résidu *r<sup>i</sup>* est une mesure simple du déséquilibre entre les représentations de la zone d'intérêt et est un indicateur fiable de la convergence de l'algorithme.

$$
\underline{r}_i = \underline{P}_i - \underline{P}_{i+1} \tag{3}
$$

5. Test de convergence. Si la condition de convergence n'est pas satisfaite, recommencer à l'étape 1 avec  $i = i + 1$ .

La convergence de l'algorithme a été prouvée dans [4] et on peut la contrôler *via* la norme relative du résidu  $||r_i||/||r_1||$  ou un critère de stagnation sur la solution en déplacements d'interface :

$$
\eta_{\Delta u} = \frac{\|\underline{u}_{\Gamma,i+1}^G - \underline{u}_{\Gamma,i}^G\|}{\|\underline{u}_{\Gamma,0}^G\|} \tag{4}
$$

#### Interfaces non-conformes

Un outil de traitement des interfaces non-conformes a été développé pour répondre à plusieurs besoins. Il se veut simple (car même sur des cas complexes une bonne partie des nœuds reste conforme) afin ne pas ralentir la stratégie, grâce à une construction unique et "*off-line*" de la matrice de passage *T* à partir des fichiers de maillages. Par ailleurs, elle est de la taille des interfaces couplées, ce qui la rend peu chère à calculer, notamment lors des projections durant l'analyse. D'un point de vue raccord, les nœuds de la frontière locale sont interpolés, selon les fonctions de formes éléments finis, par rapport aux nœuds de l'interface globale.

Enfin, même dans le cas de maillages conformes, les nœuds coïncidant des modèles global et local ont très peu de chances de porter le même label, permettant l'écriture directe des valeurs de pilotage (déplacements et effort). Le recours à une matrice de passage *T* évite des opérations sur les fichiers, comme une re-numérotation des nœuds concernés qui impacterait aussi la définition des éléments.

## 2.3 Le matériau utilisé

Le modèle de comportement utilisé est celui proposé dans [6] et est utilisé dans certaines applications métiers à Safran Aircraft Engines. Il est classique concernant le comportement élastique isotrope, la définition de la fonction seuil de plasticité avec un critère de Von Mises et la formulation de l'écrouissage cinématique suivant une loi d'Armstrong Frederick.

La spécificité de ce modèle réside dans l'utilisation de deux potentiels visco-plastiques basés sur une loi de Norton-Hoff :

$$
\begin{cases}\n\dot{\varepsilon}^p = \dot{\varepsilon}_f^p + \dot{\varepsilon}_s^p \\
\dot{p}_f = \left\langle \frac{J_2(\sigma^D - X) - \sigma_y}{K_f} \right\rangle_+^{n_f} \\
\dot{p}_s = \left\langle \frac{J_2(\sigma^D)}{K_s} \right\rangle_+^{n_s}\n\end{cases}
$$
\n(5)

Le potentiel rapide (noté *f*) permet de simuler l'ensemble des phénomènes apparaissant à haute température comme le fluage, la dépendance à la vitesse de sollicitation, la relaxation de la contrainte moyenne qui sont prépondérants pour le comportement en fatigue (*cf*. figure 4). Le potentiel lent (noté *s*) est uti-

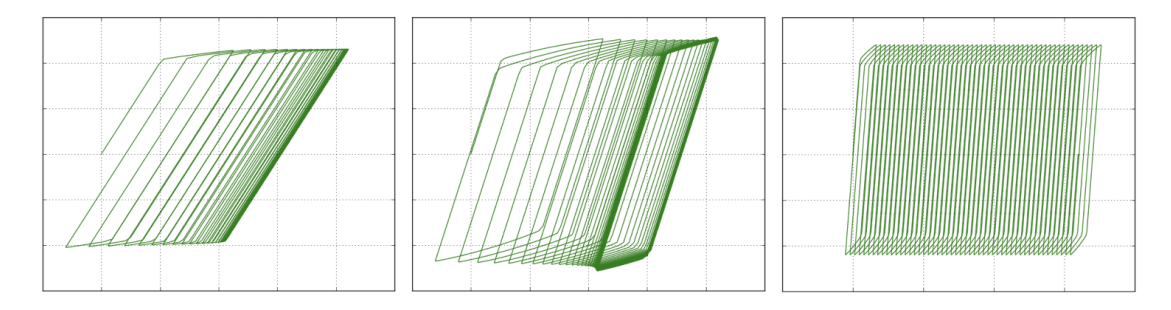

FIGURE 4 – Comportements asymptotiques accommodation, adaptation et rochet (diagrammes σ/ε)

lisé spécifiquement pour représenter du fluage sous la limite élastique, phénomène observé en essais. Pour cela, la fonction critère de plasticité n'est pas dotée d'un seuil, ainsi des non-linéarités matériaux apparaissent dès que la structure est sollicitée.

## 3 Les conditions d'une convergence et d'une précision garanties

## 3.1 Calcul de l'effort de réaction

Les efforts de réaction (λ *A*,*L* Γ *cf*. section 2.2) sont disponibles en sortie standard dans *Abaqus* uniquement pour des nœuds soumis à des conditions en déplacements. Par conséquent, une telle quantité n'est pas disponible sur l'interface Γ libre dans le modèle global, ce qui a conduit à l'utilisation du modèle auxiliaire. Outre une facilité d'implémentation (pour un modèle global linéaire, les efforts de réaction peuvent être post-traités à partir des contraintes globales), un tel calcul devient indispensable en contexte non-linéaire si l'on veut utiliser une technique d'accélération de convergence.

Durant le traitement d'exemples numériques, maillés avec des tétraèdres quadratiques dans *Abaqus* (éléments C3D10), il est apparu que les efforts de réaction sont mal calculés : ils sont maximisés au niveau des nœuds milieu et peuvent entraîner une divergence de l'algorithme en sur-évaluant localement la charge corrective. Cependant, le recours à une formulation modifiée de ces éléments (C3D10M), disponible dans le code commercial, permet de résoudre ce problème.

### 3.2 La gestion de l'intégration temporelle

La définition temporelle du chargement n'est faite que via les extremum rencontrés durant un vol (*cf*. figure 2 à gauche). Pour les lois de comportement élasto-viscoplastiques, qui dépendent fortement du temps, la plupart des *solvers* commerciaux réalisent une sous-discrétisation temporelle automatique, afin de garantir une qualité suffisante de la solution ou tout simplement pour parvenir un converger, lorsque le pas de temps donné (par exemple entre deux extremum) est trop grand. Les pas de temps intermédiaires ainsi obtenus, appelés *cutbacks*, dépendent du matériaux utilisé, de la géométrie et de l'intensité du chargement appliqué et ne peuvent être connus avant la simulation.

Au sein de la méthode globale/locale, des *cutbacks* différents apparaissent entre les modèles (*cf*. figure 2 à droite), ce qui entraîne une intégration différente des solutions entre la zone d'intérêt et le reste de la structure. Si rien n'est fait pour respecter une grille temporelle cohérente entre les modèles, l'algorithme converge mais vers une solution différente de celle de référence (manque de précision), et peut même diverger si les pas de temps sont très différents car aucun équilibre n'est possible entre les modèles.

Seul un couplage strict, imposant des corrections globales/locales à chaque pas de temps, permet d'obtenir la précision voulue, mais au prix d'un coût de calcul supplémentaire. En effet, pour un pas de temps donné, le modèle global peut être intégré sans raffinement supplémentaire, mais le calcul local, à cause des détails structuraux, peut nécessiter des *cutbacks*. Pour obtenir la solution de référence, il faut alors calculer à nouveau le modèle global sur le plus petit *cutback* local, connu à la fin du calcul.

## 4 Application à un cas de complexité industrielle

### 4.1 Extension au 3D

Le traitement de modèles en trois dimensions ne met pas en défaut la méthode, cependant des difficultés annexes peuvent survenir :

- les problèmes liés au calcul des efforts de réaction pour les éléments quadratiques tridimensionnels d'*Abaqus* évoqués précédemment,
- le couplage des interfaces : leurs complexité augmentant en 3D (*cf*. figure 5), les techniques de couplage doivent être robustes, afin de pouvoir s'adapter à des décalages numériques dus au modeleur *CAO* puis au mailleur, car les modèles sont construits séparément.

Le couplage global/local peut être développé de manière très modulaire, grâce à la programmation orientée objet du langage Python, ainsi le rajout de plusieurs modèles locaux n'a pas posé de difficultés et semble même pouvoir être étendu à une décomposition complète du modèle global [3].

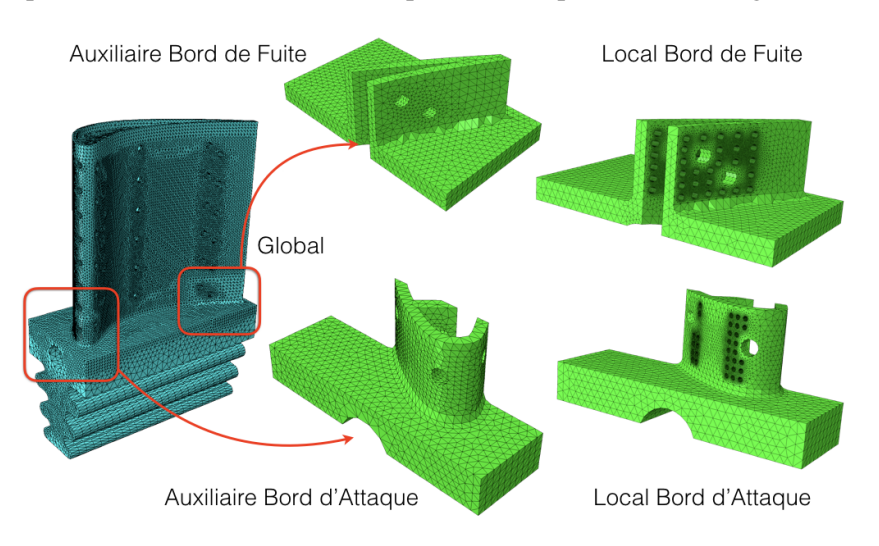

FIGURE 5 – Les modèles du calcul 3D

Une telle application a révélé que la convergence est souvent plus rapide qu'en 2D car il y a moins de redistributions que sur l'exemple académique précédent en 2D. L'objectif de simuler de manière précise, une plasticité généralisée à l'ensemble de la structure a été atteint (*cf*. figure 6). De plus, on remarque que concernant la partie supérieure de l'aube, la plasticité naît dans la zone du bord d'attaque et s'étend vers celle du bord de fuite, en traversant les interfaces entre liant modèles.

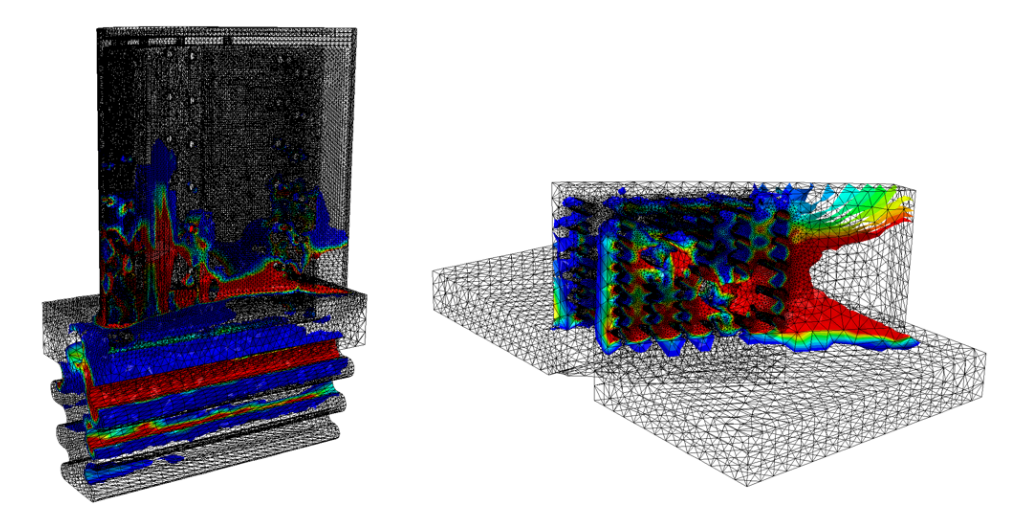

FIGURE 6 – Plasticité généralisée à l'ensemble de la structure (global et local bord de fuite)

### 4.2 Application métier réelle

Un modèle réel à plus grand nombre de degrés de liberté a été passé en interne chez Safran Aircraft Engines, avec cette méthode. Cela a été possible grâce à tous les outils présentés précédemment. Cela a permis par ailleurs d'appliquer la méthode sur un modèle à plus grande complexité, matériau anisotrope utilisant un potentiel visco-plastique suivant une loi de Norton-Hoff en sinus hyperbolique comme rapporté dans [1], un couplage avec de la thermique ainsi que du non-linéaire géométrique. Le caractère non-intrusif a été particulièrement efficace en vue de réutiliser sans modification les maillages des modèles (tâche longue et économiquement coûteuse en contexte industriel) et leurs mise en données (matériaux et chargements extérieurs).

## 5 Limitations

Chaque modèle de la méthode est un calcul indépendant qui a sa propre mise en donnée et doit être relancé à chaque itération afin d'être corrigé. Ainsi pour chaque calcul exécuté, le code commercial doit charger le maillage, réaliser le calcul et enfin écrire la solution obtenue dans un fichier résultat ainsi que des fichiers nécessaires à la réutilisation de la solution en vue de faire le calcul à l'incrément suivant. À cause de cette façon de procéder le temps de calcul de notre algorithme est déjà pénalisé par rapport à une approche monolithique, les diverses itérations nécessaires à la convergence de l'algorithme viennent augmenter ce sur-coût de calcul.

Le script de pilotage en langage Python, réalisant l'écriture des fichiers de calculs, l'extraction des données (déplacements et efforts) a évidemment un coût, mais qui a été réduit au maximum *via* des procédés d'extraction directe des données dans le fichier de résultat issu d'*Abaqus*.

Des efforts particuliers ont été concentrés pour réduire ce temps de calcul, inhérent à cette approche :

- Mise en place de techniques d'accélération de convergence [4, 5] visant à réduire le nombre d'itérations globale/locale requises pour atteindre une solution précise,
- Couplage moins strict des pas de temps entre les modèles de la stratégie, permettant d'obtenir un compromis intéressant entre le temps de calcul et la précision, en tirant profit du découplage en espace fourni par la méthode.

## 6 Vers le calcul en fatigue

Le coût de calcul pour le traitement d'un incrément de chargement étant réduit au mieux, les efforts ont porté sur le traitement efficace des cycles chargement. En effet, l'objectif établi est de pouvoir atteindre une cinquantaine de cycles de chargement, ce qui est possible avec la méthode actuelle mais qui s'avérerait très long.

C'est pourquoi plusieurs pistes sont envisagées afin de ne pas avoir à calculer chaque cycle. Plusieurs

méthodes existent comme la méthode cyclique directe [7] ou l'homogénéisation en temps [8], mais c'est la technique de sauts de cycles [9] qui a été retenue pour ses capacités à être non-intrusive et efficace. Une version basée sur [2] et adaptée au comportement observé en élasto-viscoplasticité a été implémentée dans le code commercial et appliquée sur des exemples académiques pour le moment.

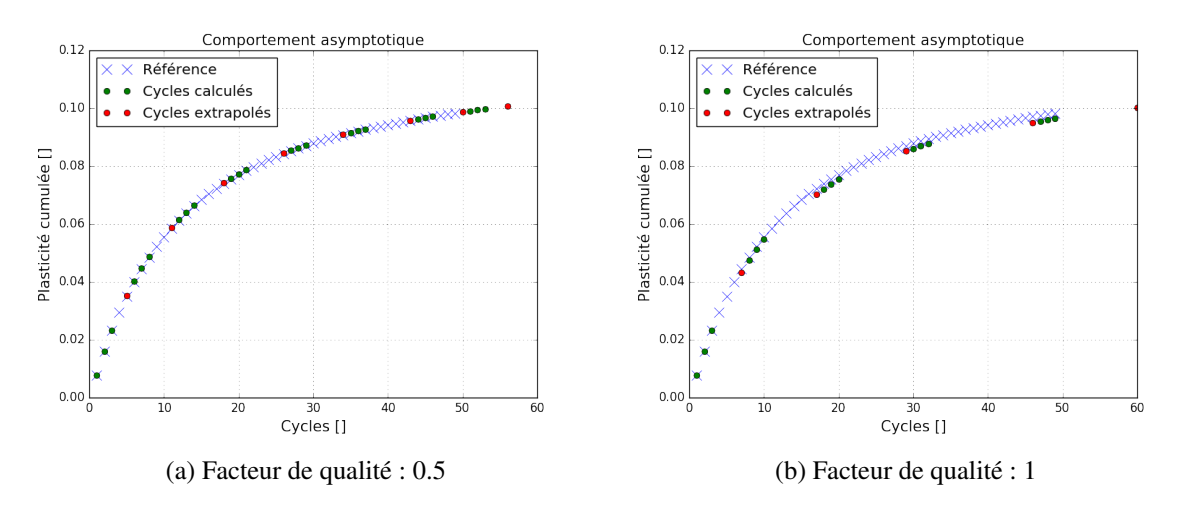

FIGURE 7 – Résultats obtenus sur le maximum de la plasticité cumulée au cours des cycles

Une base de trois cycles calculés de manière incrémentale, permet d'obtenir la solution à un nombre de cycles supérieurs grâce à une extrapolation, dans cas notre linéaire, de la solution prise à un même instant de chaque cycle, régularisant fortement le comportement de la structure. La longueur du saut est pilotée par un facteur de qualité, permettant d'obtenir le compromis souhaité entre précision et réduction du temps de calcul (*cf*. figure 7). Pour le moment la méthode globale/locale est utilisée pour fournir la solution à un incrément donné, comme le ferait n'importe quelle approche monolithique, mais les travaux futurs porteront sur un couplage plus profond entre ces deux techniques afin d'en tirer de meilleures performances.

## 7 Conclusion et perspectives

Après avoir surmonté plusieurs difficultés pratiques, une version de la méthode globale/locale utilisable dans le domaine industriel est désormais disponible pour la simulation de modèles complexes élasto-viscoplastiques (ou toute autre combinaison de matériaux), reprenant directement la mise en données des modèles (maillages, chargements extérieurs et thermiques) traités, grâce au développement non-intrusif dans un code commercial largement répandu. L'algorithme proposé permet une représentation exacte et plus aisée des détails structuraux au sein des structures complexes, traitées désormais au quotidien dans l'industrie.

Même réduit à son maximum grâce à un couplage temporel moins strict ou par l'utilisation de techniques d'accélération de convergence, le temps de calcul est un frein au développement de cette méthode, surtout vis-à-vis des contraintes de temps d'une utilisation en bureau d'étude.

Cependant, même plus lente qu'une hypothétique approche monolithique, cette méthode offre de réels avantages :

- Des changements rapides de conception pour tester des optimisations topologiques,
- La manipulation plus rapide des fichiers de résultats dans les zones d'intérêts car les modèles sont séparés,
- Le traitement du calcul sur ordinateur personnel, afin de s'affranchir des délais de rapatriement des résultats, lorsque l'on traite de tels modèles sur des calculateurs externes.

Enfin, pour rendre cette approche plus compétitive, on souhaite l'utiliser dans un calcul de fatigue à faible nombre de cycles. Plusieurs pistes on déjà été étudiées sur des exemples académiques comme la technique de sauts de cycles, offrant la possibilité de contrôler le compromis temps de calcul/précision. Des travaux ont d'ores et déjà été entrepris pour la coupler avec la méthode globale/locale afin de lui apporter le découplage en espace, aspect bénéfique pour la réduction du temps de calcul.

## Références

- [1] J.L. Chaboche, *A review of some plasticity and viscoplasticity constitutive theories*, International Journal of Plasticity, 1642-1693, 2008.
- [2] D. Cojocaru, A.M. Karlsson, *A simple numerical method of cycle jumps for cyclically loaded structures*, Journal of Fatigue, 1677-1689, 2008.
- [3] M.Duval, J.-C. Passieux, M. Salaün, S. Guinard, *Non-intrusive Coupling : Recent Advances and Scalable Nonlinear Domain Decomposition*, Archives of Computational Methods in Engineering, 17-38, 2016.
- [4] L. Gendre, O. Allix, P. Gosselet, F. Comte, *Non-intrusive and exact global/local techniques for structural problems with local plasticity*, Computational Mechanics, 233-245, 2009.
- [5] Y.J. Liu, Q. Sun, X.L. Fan,*A non-intrusive global/local algorithm with non-matching interface : Derivation and numerical validation*, Computer Methods in Applied Mechanics and Engineering, 81-103, 2014.
- [6] A. Longuet, A. Burteau, F. Comte, A Crouchez-Pilot. *Incremental lifing method applied to high temperature aeronautical component*, CSMA 2013, 2013.
- [7] H. Maitournam, B. Pommier, J-J. Thomas, *Détermination de la réponse asymptotique d'une structure anélastique sous chargement thermodynamique cyclique*, C. R. Mécanique, 703-708, 2002.
- [8] C. Oskay, J. Fish. *Fatigue life prediction using 2-scales temporal asymptotic homogenization*, International Journal for Numerical Methods in Engineering, 329-359, 2004.
- [9] K. Saï, *Modèles à grand nombre de variables internes et méthodes numériques associées*, Thèse de Doctorat, École National Supérieure des Mines de Paris, 1993.